# Object-Oriented Programming in  $C++$ (Course "Programming 2")

Wolfgang Schreiner Wolfgang.Schreiner@risc.jku.at

Research Institute for Symbolic Computation (RISC) Johannes Kepler University, Linz, Austria http://www.risc.jku.at

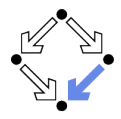

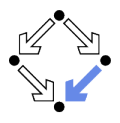

### <span id="page-1-0"></span>1. [Overview](#page-1-0)

- 2. [Development](#page-13-0)
- 3. [Graphical Output](#page-17-0)
- 4. [Text Input and Output](#page-22-0)

## **Overview**

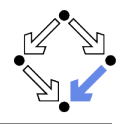

A continuation of the course "Programming 1" in the last semester.

- Last semester: procedural ("imperative") programming in  $C++$ .
	- $\blacksquare$  Focus on organization of control flow.
	- **Passive entities ("data") processed by active entities ("functions")**.
	- **Programs organized as sets of functions.**
- **This semester:** object-oriented programming in  $C++$ .
	- **F** Focus on organization of data.
	- $\blacksquare$  "Classes" combine data and functions to "objects".
	- **Programs organized as sets of classes.**

Modern approach to "programming in the large".

# Example

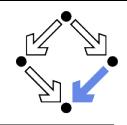

```
struct Date {
  int day;
  int month;
}
static void print(Date d)
{
  cout << d.day << "."
    << d.month << ".";
}
Date d;
d.day = 24;
d.month = 12;print(d);
```

```
class Date {
  private:
    int day;
    int month;
  public:
    Date(int d, int m) {
      day = d;month = m;
    }
    void print() {
      cout << day << "."
        << month << ".";
    }
}
Date d(24, 12);
d.print();
```
Wolfgang Schreiner **http://www.risc.jku.at** 4/48

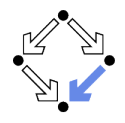

Classes: combining data and functions.

- Classes versus records ("structs").
- Construction, destruction, assignments.
- Static members versus non-static members.
- **Inheritance:** building class hierarchies.
	- **Classes and subclasses.**
	- **Virtual functions and overriding.**
	- **Abstract classes, interfaces, frameworks.**
- **Templates:** type-generic ("polymorphic") programming.
	- **Function templates**
	- **Class templates.**
- The  $C_{++}$  Standard Library: reusing existing functionality.
	- Basic features  $(I/O,$  numerics, etc).
	- Containers, iterators, and algorithms.  $\blacksquare$

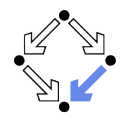

**E** Lecture: concepts and examples.

- Slides, blackboard, online demonstrations.
- **Assignments:** moderate programming exercises.
	- 6 assignments are given.
		- Results to be submitted within 2 weeks.
	- **Tutors: Armin Hinterreither and Jakob Obrovsky.** 
		- See the course site for the date of the meeting offered every week.
- Grades: based on final exam and assignments.
	- Final exam  $(50\%)$ : concepts and small programming tasks.
	- Assignments (50%): best 5 results are evaluated.  $\mathbf{r}$
	- Both exam and assignments have to be positive.
- **Literature:** no lecture notes, get a  $C++$  textbook!
	- $C++$  is complex and involves many details.
	- **E** Lecture notes could not provide a reasonable substitute.

Jürgen Wolf, Martin Guddat: Grundkurs C++, Rheinwerk Computing, 4. Auflage, 2021.

18 chapters, 495 pages.

Literature

**The State** 

- Chapters  $1-10$ : previous semester.
- Chapters  $11-18$ : this semester.  $\mathbf{r}$
- EUR  $14,90$  (Amazon).

Compact C++ introduction in German.

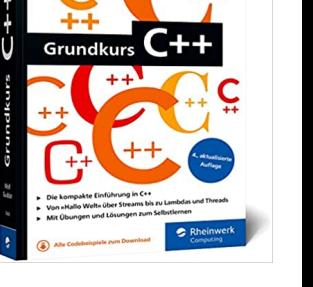

Jürgen Wolf

Martin Gudda

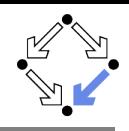

# Literature

- **Thomas Theis**, *Einstieg in C++*, Rheinwerk Computing, 2. Auflage, 2020.
- 17 chapters, 547 pages.  $\overline{\phantom{a}}$
- Chapters 1-9: previous semester.
- Chapters  $10-14$ : this semester.  $\mathbf{r}$
- EUR 24,90  $(Amazon)$ .

Compact C++ introduction in German.

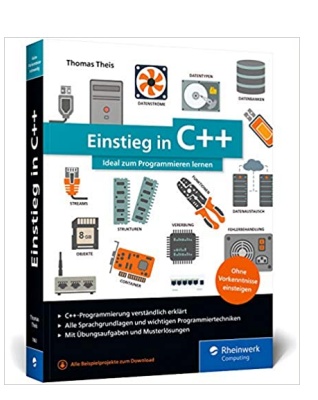

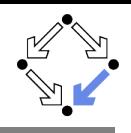

Literature

- **T** Torsten T. Will,  $C++$ : Das umfassende Handbuch, aktuell zum Standard  $C++20$ , Rheinwerk Computing, 2. Auflage, 2020.
- 31 chapters in 5 parts, 1200 pages.  $\mathbf{r}$
- **Part I: previous semester.**
- Parts II-V (selected): this semester.  $\mathbf{r}$
- EUR 39,90  $(Amazon)$ .

Comprehensive C++ introduction in German.

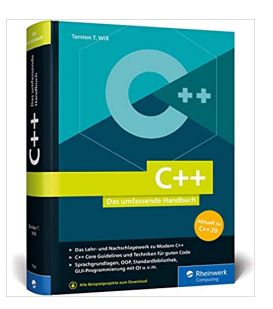

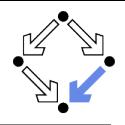

# Chapters 1-6: previous semester.

Literature

**The State** 

 $\mathcal{L}_{\mathcal{A}}$ 

- Chapters  $7-16$ : this semester.
- $\blacksquare$ EUR 36,99 (Amazon).

Comprehensive C++ introduction in English.

Addison-Wesley, 5th edition, 2012. 19 chapters  $+$  appendix, 900 pages.

Stanley B. Lippman, Barbara E. Moo, Josee Lajoie  $C++$  Primer,

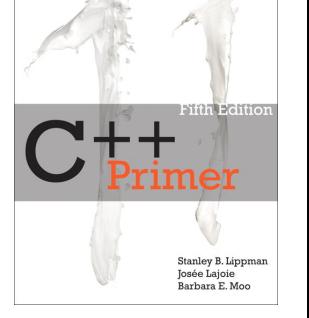

**Completely Rewritten for the New C++11 Standard** 

Bestseller Since 1986

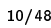

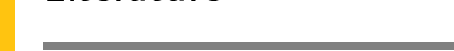

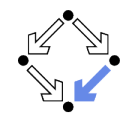

# Chapters  $1-15$ : previous semester.

 $\overline{\phantom{a}}$ 

Literature

- Chapters  $16-33$ : this semester.
- EUR 36,37 (Amazon).  $\blacksquare$

Addison-Wesley, 2013. 44 chapters, 1300 pages.

Not an introduction, but the full reference.

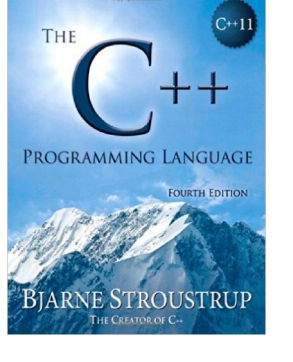

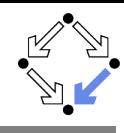

Bjarne Stroustrup, The  $C++$  Programming Language, 4th edition,

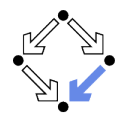

Plenty of free resources in the web.

- $C++$  language tutorial.
	- **140 pages (PDF)**, short overview of main language features.
- $C++$  library reference.
	- A hypertext reference for the  $C++$  standard library.

See the course site for the URLs.

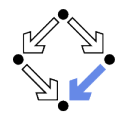

Central point for electronic communication.

- $\blacksquare$  Enrol as a participant in the Moodle course.
	- **All forum messages will be sent as emails to registered participants.**
- **Submit assignments via Moodle.** 
	- No email submissions are accepted.
- **Post questions in the "Questions and Answers" forum.** 
	- **Answered by Wolfgang Schreiner or by one of the tutors.**

https://www.risc.jku.at/people/schreine/courses/ss2023/prog2

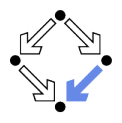

<span id="page-13-0"></span>1. [Overview](#page-1-0)

### 2. [Development](#page-13-0)

- 3. [Graphical Output](#page-17-0)
- 4. [Text Input and Output](#page-22-0)

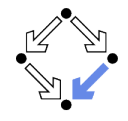

Free integrated development environments (IDEs) for C++.

- Eclipse IDE for  $C/C++$  Developers
	- https://www.eclipse.org/downloads/packages/
	- GNU/Linux and MacOS X: The GNU  $C++$  Compiler.
		- Debian: apt-get install g++
	- **Windows: MinGW and MSYS.**

http://www.mingw.org http://max.berger.name/howto/cdt

**Microsoft Visual Studio Community** 

https://www.visualstudio.com/downloads

A decent IDE makes program development much more productive.

# Eclipse IDE for  $C/C++$  Developers

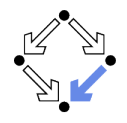

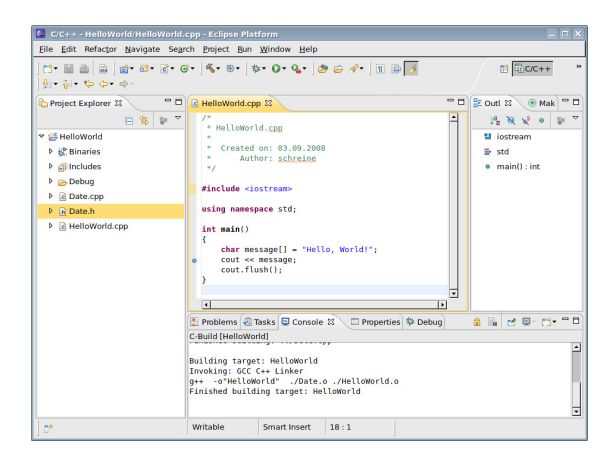

### Good support for development and for correcting compilation errors.

# Eclipse Debug View

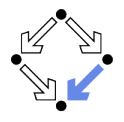

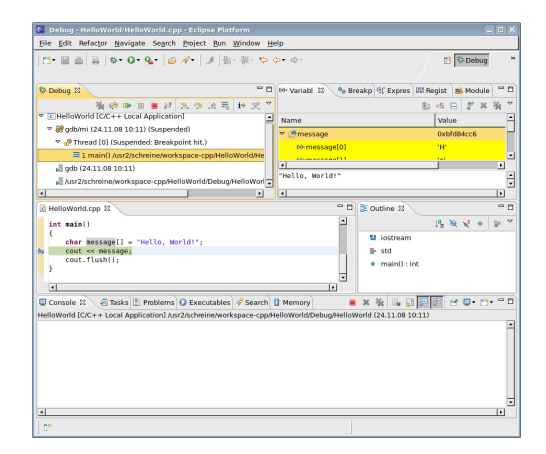

#### Learn to use a debugger for correcting runtime errors!

Wolfgang Schreiner 17/48 and the http://www.risc.jku.at 17/48

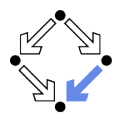

- <span id="page-17-0"></span>1. [Overview](#page-1-0)
- 2. [Development](#page-13-0)
- 3. [Graphical Output](#page-17-0)
- 4. [Text Input and Output](#page-22-0)

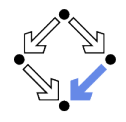

Not in the C++ standard but system-dependent.

- We provide a small portable library for drawing pictures.
	- Based on the Clmg library http://cimg.eu
	- **Norks for GNU/Linux, Microsoft Windows, MacOS X.**
- $\blacksquare$  Library consists of three source files:
	- **■** Drawing.h
	- Drawing.cpp
	- CImg.h
- $\blacksquare$  Download files from course site and use for your programs.
	- Drawing.h must be included in sources.
	- Drawing.cpp (includes CImg.h) has to be compiled and linked to executable program.
- Usage is demonstrated in file Main.cpp.

See the course site for more information.

Wolfgang Schreiner http://www.risc.jku.at 19/48

# Example (file  $Main.cpp$ )

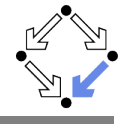

```
#include "Drawing.h"
using namespace compsys;
const unsigned int BLACK = 0x000000;
const unsigned int WHITE = 0xFFFFFF;
...
int main() {
  beginDrawing(400, 300, "A Graphical Program");
  drawLine(20, 20, 220, 120);
  drawRectangle(20, 20, 200, 200, BLUE);
  fillRectangle(60, 60, 120, 120, BLUE);
  drawEllipse(21, 21, 198, 198, GREEN);
  fillEllipse (getWidth()/3, getHeight()*2/3, 500, 300, ORANGE);
  int xs[] = { 300, 350, 250 }; int ys[] = { 20, 100, 100 };
  drawPolygon(3, xs, ys, GREEN);
  int xs0[] = \{ 300, 350, 250 \}; int ys0[] = \{ 100, 20, 20 \};fillPolygon(3, xs0, ys0, WHITE, BLACK);
  drawText(10, 280, "My Picture");
  for (int i=0; i<getWidth(); i++) drawPoint(i, 10);
  endDrawing():
}
```
# Example

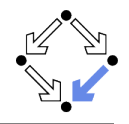

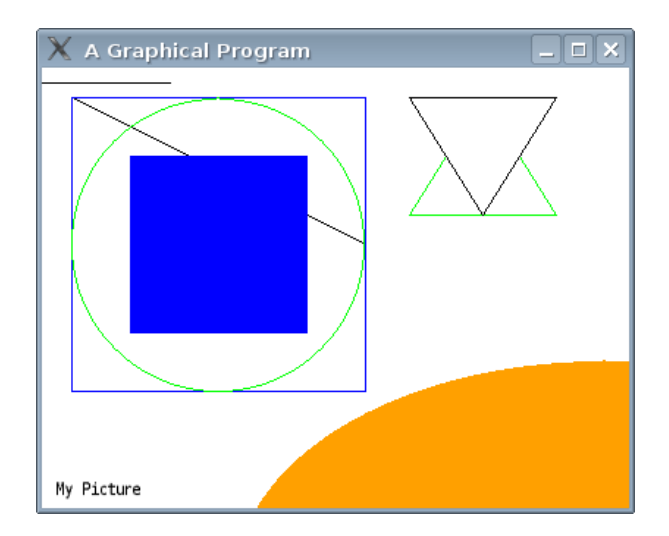

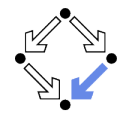

```
void beginDrawing(int width, int height, const char *title,
                  unsigned int color = 0xFFFFFF, bool flush = true);
void endDrawing();
void flush();
int getWidth();
int getHeight();
void drawPoint(int x, int y, unsigned int color = 0);
void drawLine(int x0, int y0, int x1, int y1, unsigned int color = 0);
void drawRectangle(int x, int y, int w, int h, unsigned int color = 0);
void fillRectangle(int x, int y, int w, int h,
                   unsigned int fcolor = 0, unsigned int ocolor = NO_COLDR);
void drawEllipse(int x, int y, int w, int h, unsigned int color = 0);
void fillEllipse(int x, int y, int w, int h,
                 unsigned int fcolor = 0, unsigned int ocolor = NO_COLOR);
void drawPolygon(int n, int* xs, int *vs, unsigned int color = 0);
void fillPolygon(int n, int* xs, int *ys,
                 unsigned int fcolor = 0, unsigned int ocolor = NO_COLOR);
void drawText(int x, int y, const char *text,
              int size = 14, unsigned int color = 0);
```
#### See "Drawing.h" for the detailed specification of the interface.

Wolfgang Schreiner http://www.risc.jku.at 22/48

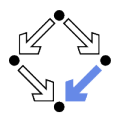

- <span id="page-22-0"></span>1. [Overview](#page-1-0)
- 2. [Development](#page-13-0)
- 3. [Graphical Output](#page-17-0)
- 4. [Text Input and Output](#page-22-0)

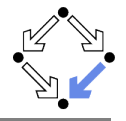

```
Also in C++, the standard I/O functions of C can be used.
#include <cstdio>
using namespace std;
int main() {
  char day[20]; int hour; int min;
  printf("Day: "); scanf("%19s", day);
  printf("Hour: "); scanf("%d", &hour);
  printf("Minute: "); scanf("%d", &min);
  printf("%s, %.2d: %.2d\n", day, hour, min);
}
Day: Monday
Hour: 6
```
Minute: 5

Monday, 06:05

### Low-level and unsafe, C++ provides better alternatives.

Wolfgang Schreiner **http://www.risc.jku.at** 24/48

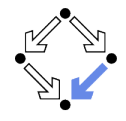

 $C++1/O$  is based on the concept of "streams".

- Stream: an abstraction of an input/output device.
	- A sequence of characters (bytes) flowing from/to a source/sink.
- Stream sources/sinks may be physical devices.

Console, keyboard, disk file, ...

- **Characters written/read are physically input/output.** Class fstream (file streams).
- Stream sources/sinks may be abstract devices. Strings, buffers,
	- Characters written/read are transferred to/from data object.

Class stringstream (string streams).

By this abstraction, the same program can operate without signicant modification on a multitude of different devices.

# I/O Operators

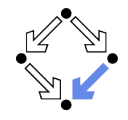

The shift operators are overloaded for all kinds of streams.

- **Writing: operator<<** 
	- $\Box$  out  $\ll$  val: write value val to output stream out.
- Reading: operator>>
	- $\blacksquare$  in >> var read value from input stream in into variable var.
- Typical: chaining of multiple operations on a stream.
	- **N**rite multiple values to an output stream:

out  $\langle \langle value \rangle$  vall  $\langle value \rangle$  vall  $\langle$   $\langle$  ...;

Read multiple values from an input stream:

 $in \gg$  var1 >> var2 >> ...;

The operators can be also overloaded for user-defined datatypes.

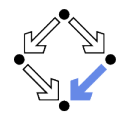

A common pattern for reading a sequence of values.

```
while (true)
{
  int input;
  cin >> input;
  if (!cin) break;
  ... // process input
}
```
- The conversion of a stream to a boolean indicates the success of the last operation on that stream.
	- If (!cin) yields "true", the last operation on cin has failed (e.g. because of an unsuccessful attempt to read from the stream).

Check the status of input stream after every read operation!

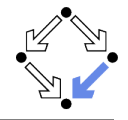

Manipulators can be inserted into a stream to influence its behavior.

```
out << val1 << endl << val2; // insert new line
in >> var1 >> ws >> var2; // eat white space
```
- <iostream>: input/output manipulators.
	- $\blacksquare$  endl: insert new line and flush.
	- $\blacksquare$  ends: insert null character and flush.
	- $\blacksquare$  flush: flush stream buffer.
	- **ws: eat white space.**
- $\blacksquare$  <ios>: formatting flags manipulators.
	- dec/hex/oct: use decimal/hexadecimal/octal number base.
	- skipws/noskipws: (do not) skip white space.

. . .

. . .

- <iomanip>: parameterized manipulators.
	- setprecision(n): set output precision to n digits.
	- setw(n): set field width of output to n characters.

# I/O Manipulators

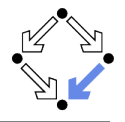

cplusplus.com: "C++ Reference".

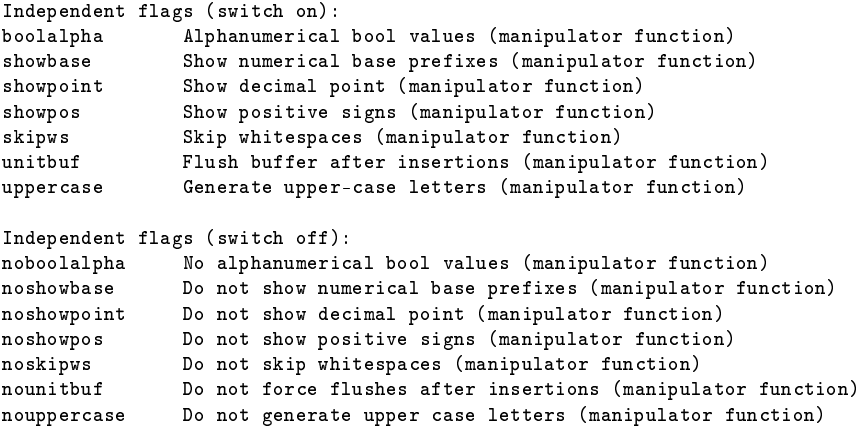

# Example

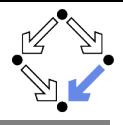

```
cplusplus.com: "C++ Reference".
#include <iostream>
using namespace std;
int main () {
  char a[10], b[10];
  cin >> noskipws;
  cin \gg a \gg ws \gg b:
  cout << a << "," << b << end1;
  return 0;
}
Input:
one
   two
Output:
one,two
```
# I/O Manipulators

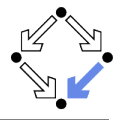

Numerical base format flags ("basefield" flags): dec Use decimal base (manipulator function)<br>hex Use hexadecimal base (manipulator funct Use hexadecimal base (manipulator function) oct Use octal base (manipulator function)

Floating-point format flags ("floatfield" flags): fixed Use fixed-point notation (manipulator function) scientific Use scientific notation (manipulator function)

Adustment format flags ("adjustfield" flags): internal Adjust field by inserting characters at an internal position (m.f.) left Adjust output to the left (manipulator function) Adjust output to the right (manipulator function)

Input manipulators ws Extract whitespaces (manipulator function)

Output manipulators endl Insert newline and flush (manipulator function) ends Insert null character (manipulator function) flush Flush stream buffer (manipulator function)

# Example

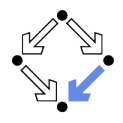

```
cplusplus.com: "C++ Reference".
#include <iostream>
using namespace std;
int main () {
  int n;
 n=70;
  cout << dec << n << endl:
  cout << hex << n << endl;
  cout << oct << n << endl:
  return 0;
}
70
46
106
```
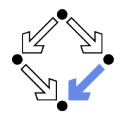

cplusplus.com: " $C++$  Reference".

Parameterized manipulators

These functions take parameters when used as manipulators. They require the explicit inclusion of the header file <iomanip>.

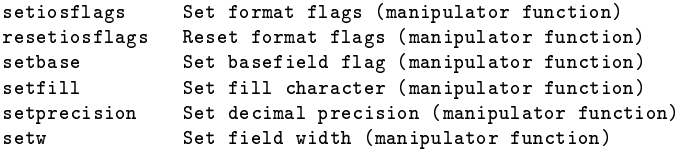

# Example

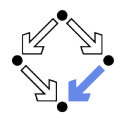

```
cplusplus.com: "C++ Reference".
```

```
#include <iostream>
#include <iomanip>
using namespace std;
int main () {
  double f = 3.14159:
  cout << setprecision (5) << f << endl; // up to 5 digits (both sides of ".")
  cout << setprecision (9) << f << endl; // up to 9 digits (both sides of ".")
  cout << fixed;
  cout << setprecision (5) << f << endl; // exactly 5 digits to the right of "."
  cout \le setprecision (9) \le f \le endl; // exactly 9 digits to the right of "."
  return 0;
}
3.1416
3.14159
3.14159
3.141590000
```
# Example

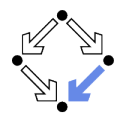

```
cplusplus.com: "C++ Reference".
#include <iostream>
using namespace std;
int main () {
  int n;
 n=-77;
  cout << setw(6):
  cout << internal << n << endl;
  cout << left << n << endl:
  cout << right << n << endl;
  return 0;
}
    77
-77
   -77
```
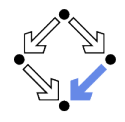

cplusplus.com: "C++ Reference"

stringstream class (header <sstream>) Input/output string stream class

stringstream provides an interface to manipulate strings as if they were input/output streams.

The objects of this class maintain internally a pointer to a stringbuf object that can be obtained/modified by calling member rdbuf. This streambuf-derived object controls a sequence of characters (string) that can be obtained/modified by calling member str.

We can use I/O operations to construct strings and parse them.

# Example

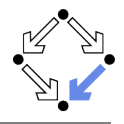

```
cplusplus.com: "C++ Reference" (modified).
```

```
#include <iostream>
#include <sstream>
using namespace std;
int main () {
  int val;
  stringstream ss;
  ss << "120 42 377 6 5 2000";
  for (int n=0; n<6; n++)
  {
    ss >> val;
    cout << val*2 << endl;
  }
  return 0;
}
```
## File Streams

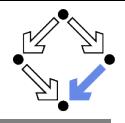

cplusplus.com: " $C++$  Reference".

fstream Input/output file stream class

fstream provides an interface to read and write data from files as input/output streams.

The objects of this class maintain internally a pointer to a filebuf object that can be obtained by calling member rdbuf.

The file to be associated with the stream can be specified either as a parameter in the constructor or by calling member open.

After all necessary operations on a file have been performed, it can be closed (or disassociated) by calling member close. Once closed, the same file stream object may be used to open another file.

The member function is\_open can be used to determine whether the stream object is currently associated with a file.

#### File streams represent the contents of files (not the file system data).

Wolfgang Schreiner http://www.risc.jku.at 38/48

### Examples

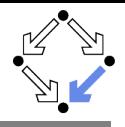

```
#include <fstream>
 #include <iostream>
 using namespace std;
 // read from file in.txt, let constructor open file
 int main () {
   fstream in ("in.txt", fstream::in);
   if (!in) return;
   // input operations (in >> var)
   in.close();
   return 0;
 }
 // append to file out.txt, call open() for opening file
 int main () {
   fstream out;
   out.open("out.txt", fstream::out | fstream::app);
   if (!out) return;
   // output operations (out << value)
   out.close();
   return 0;
 }
Wolfgang Schreiner http://www.risc.jku.at 39/48
```
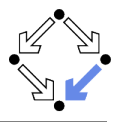

cplusplus.com: " $C++$  Reference".

fstream::fstream constructor member

fstream ( ): explicit fstream ( const char \* filename, ios base::openmode mode = ios base::in | ios base::out );

Construct object and optionally open file

Constructs an object of the fstream class. This implies the initialization of the associated filebuf object and the call to the constructor of its base class with the filebuf object as parameter.

Additionally, when the second constructor version is used, the stream is associated with a physical file as if a call to the member function open with the same parameters was made.

If the constructor is not successful in opening the file, the object is still created although no file is associated to the stream buffer and the stream's failbit is set (which can be checked with inherited member fail).

Wolfgang Schreiner 1992 and the extension of the http://www.risc.jku.at 40/48

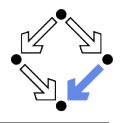

 $c$ plusplus.com: " $C++$  Reference".

fstream::open public member function

void open ( const char \* filename, ios\_base::openmode mode = ios\_base::in | ios\_base::out );

Open file

Opens a file whose name is s, associating its content with the stream object to perform input/output operations on it. The operations allowed and some operating details depend on parameter mode.

The function effectively calls rdbuf()->open(filename,mode).

If the object already has a file associated (open), the function fails.

On failure, the failbit flag is set (which can be checked with member fail), and depending on the value set with exceptions an exception may be thrown.

### File Modes

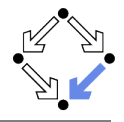

ios\_base::openmode public member type

Bitmask type to represent stream opening mode flags.A value of this type can be any valid combination of the following member constants:

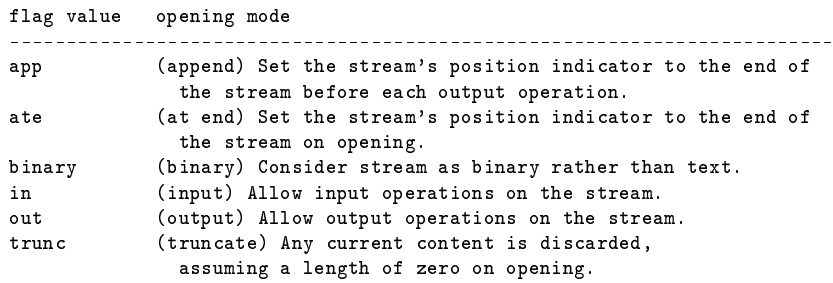

These constants are defined in the ios base class as public members. Therefore, they can be refered to either directly by their name as ios\_base members (like ios\_base::in) or by using any of their inherited classes or instantiated objects, like for example ios::ate or cout.out.

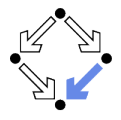

 $c$ plusplus.com: " $C++$  Reference".

fstream::close public member function

void close ( );

Close file

Closes the file currently associated with the object, disassociating it from the stream. Any pending output sequence is written to the physical file.

The function effectively calls  $rdbuf()$ ->close $()$ .

The function fails if no file is currently open (associated) with this object.

On failure, the failbit internal state flag is set (which can be checked with member fail), and depending on the value set with exception an exception may be thrown.

Before a file stream is closed, it is not guaranteed that data are on disk.

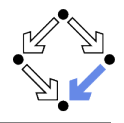

```
cplusplus.com: "C++ Reference".
```
ostream::flush public member function

```
ostream& flush ( );
```
Flush output stream buffer

Synchronizes the buffer associated with the stream to its controlled output sequence. This effectively means that all unwritten characters in the buffer are written to its controlled output sequence as soon as possible ("flushed").

The function only has meaning for buffered streams, in which case it effectively calls the pubsync member of the streambuf object (rdbuf()->pubsync()) associated to the stream.

A manipulator exists with the same name and behavior (see flush manipulator).

Typically applied in long running programs to make sure that output generated so far is on disk (not all data are lost when computer fails).

# Example

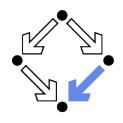

```
cplusplus.com: "C++ Reference".
#include <fstream>
using namespace std;
int main () {
  fstream outfile ("test.txt", ios::out);
  for (int n=0; n<100; n++) {
    outfile << n << " "; // alternative: outfile << n << " " << flush;
    outfile.flush();
  }
  outfile.close();
 return 0;
}
```
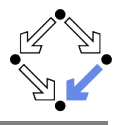

```
cplusplus.com: "C++ Reference".
ifstream class
Input file stream
ifstream provides an interface to read data from files as input streams.
ifstream( );
explicit ifstream (const char* filename, ios_base::openmode mode = ios_base::in);
void open(const char* filename, ios_base::openmode mode = ios_base::in);
ofstream class communications of the communication of the communication of the class
Output file stream
ofstream provides an interface to write data to files as output streams.
ofstream( );
explicit ofstream(const char* filename, ios_base::openmode mode = ios_base::out);
void open(const char* filename, ios base::openmode mode = ios base::out);
Specialized to support only the corresponding read/write operations.
```
Wolfgang Schreiner **http://www.risc.jku.at** 46/48

# Copying a File of Integers

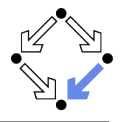

```
#include <iostream>
#include <fstream>
using namespace std;
int intFileCopy(char* inName, char* outName) throw(string);
int main(int argc, char* argv[]) {
  if (\text{arge } != 3) {
    cout << "Usage: intCopy <infile> <outfile>" << endl;
    return -1;
  }
  try {
    int n = intFileCopy(argv[1], argv[2]);cout << n << " values copied" << endl;
  }
  catch(string& message) {
    cerr << "Error: " << message << endl;
  }
  return 0;
}
```
# Copying a File of Integers (Contd)

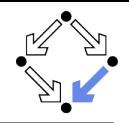

```
int intFileCopy(char* inName, char* outName) throw(string) {
  ifstream in(inName);
  if (!in) throw string("could not open input file");
  ofstream out(outName);
  if (!out) { in.close(); throw string("could not open output file"); }
  int i = 0:
  while (true) {
    int input;
    in >> input;
    if (!in) break;
    out << input << endl;
    i = i+1:
  }
  in.close();
  out.close();
  return i;
}
```